### **GUJARAT TECHNOLOGICAL UNIVERSITY (GTU)**

## **Competency-focused Outcome-based Green Curriculum-2021 (COGC-2021)** I – Semester

# Course Title: **Basic Engineering Drawing and Graphics**

(Course Code: C4300013)

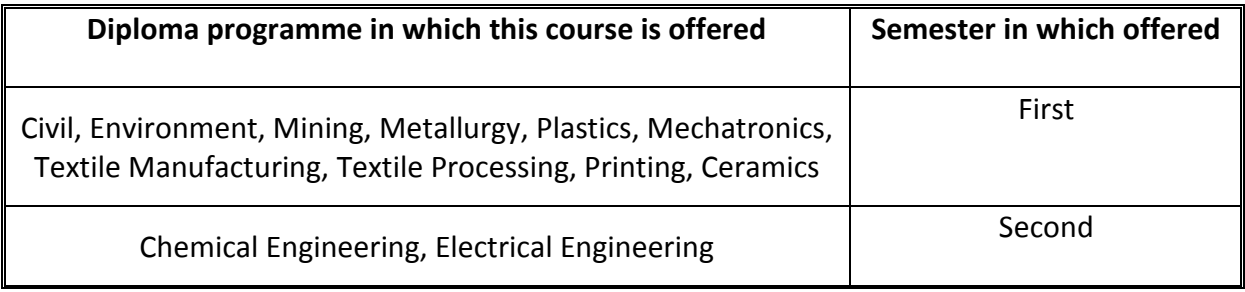

### **1. RATIONALE**

Engineering drawing is a way of communication for engineers. It is a graphical language that essential for communicating design ideas and technical information to engineers in industry and other professionals throughout the design process. The purpose of an engineering drawing is to clearly and accurately capture all geometric features of a product or component so that a manufacturer or engineer can produce the required item. This course aims at development of fundamental understanding and application of engineering drawing so as to develop the ability to prepare, read and interpret drawings correctly and make aware of drafting practices, symbols, codes, norms and standards generally used in industries. It covers knowledge & application of drawing instruments & also familiarizes the learner about codified symbols and principles of technical drawing as per BIS (Bureau of Indian Standards): "SP 46:2003" standards. The course also intended to develop the sense of drawing sequence and imagination in the students and to use computer aided software to create engineering branch specific 2D entities.

### **2. COMPETENCY**

The purpose of this course is to help the student to attain the following industry identified competency through various teaching learning experiences.

### • **Prepare engineering drawings using prevailing drawing standards, drafting instruments and computer aided drafting software.**

### **3. COURSE OUTCOMES (COs)**

The practical exercises, the underpinning knowledge and the relevant soft skills associated with this competency are to be developed in the student to display the following COs:

- a) Use scales, drawing standards and drafting instruments as per BIS codes.
- b) Construct polygons, circles and lines with different geometric conditions.
- c) Construct engineering curves as per given dimensions.
- d) Draw the projection of points, lines and planes under different conditions.
- e) Draw orthographic views from isometric views of simple objects and vice versa.
- f) Use computer aided drafting software to draw 2D and 3D entities.

### **4. TEACHING AND EXAMINATION SCHEME**

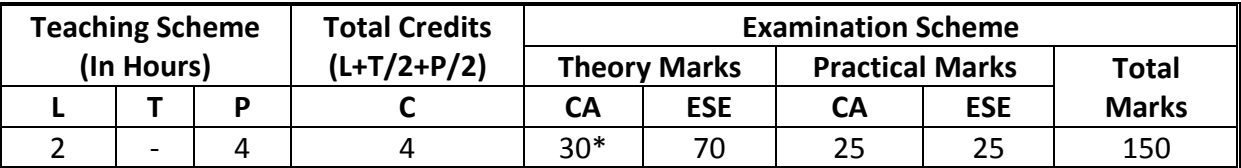

*(\*): Out of 30 marks under the theory CA, 10 marks are for assessment of the micro-project to facilitate integration of COs and the remaining 20 marks is the average of 2 tests to be taken during the semester for the assessing the attainment of the cognitive domain UOs required for the attainment of the COs.* 

*Legends: L-Lecture; T – Tutorial/Teacher Guided Theory Practice; P - Practical; C – Credit, CA - Continuous Assessment; ESE - End Semester Examination.* 

### **5. SUGGESTED PRACTICAL EXERCISES**

The following practical outcomes (PrOs) are the sub-components of the COs. *These PrOs need to be attained to achieve COs.*

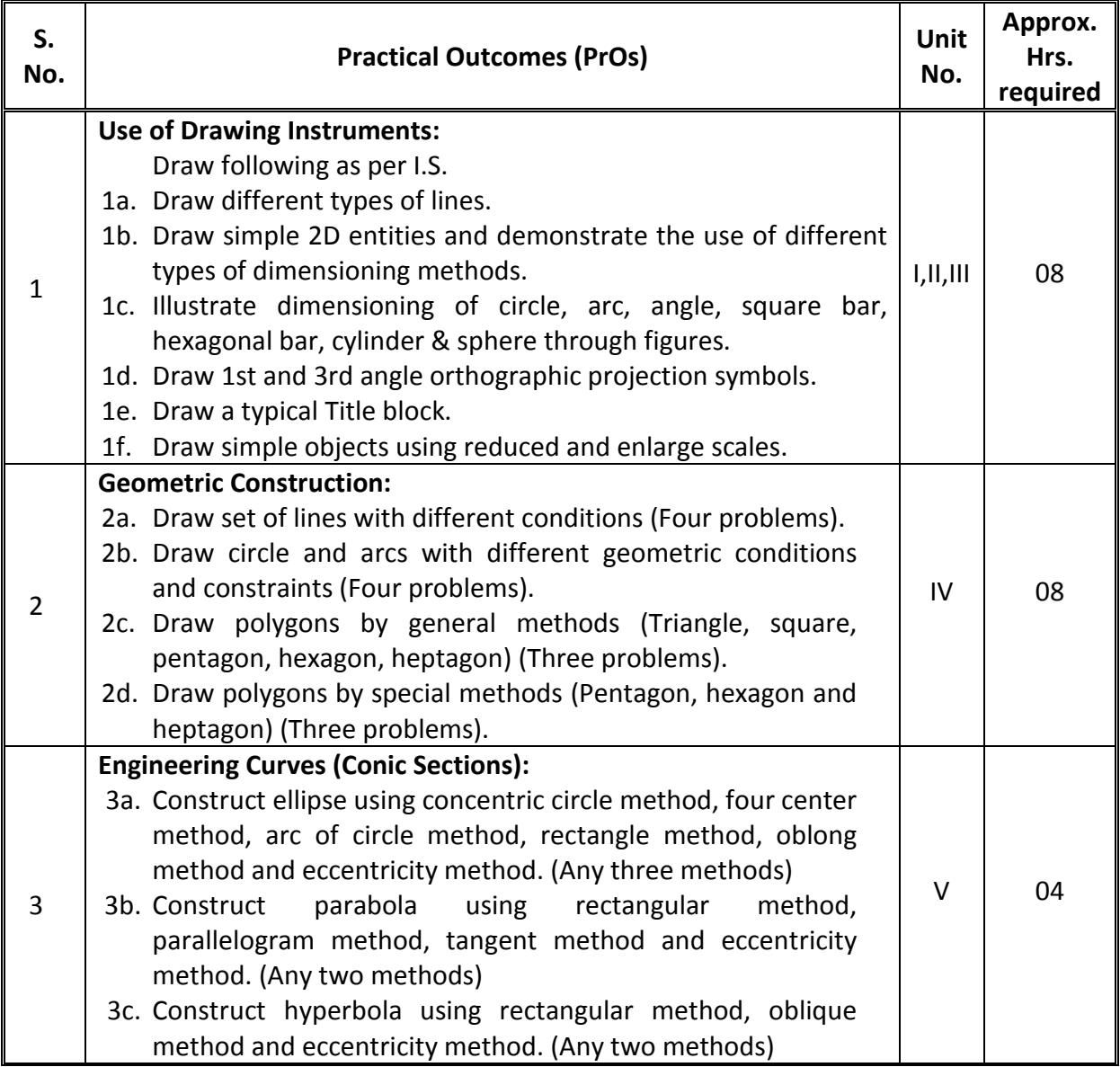

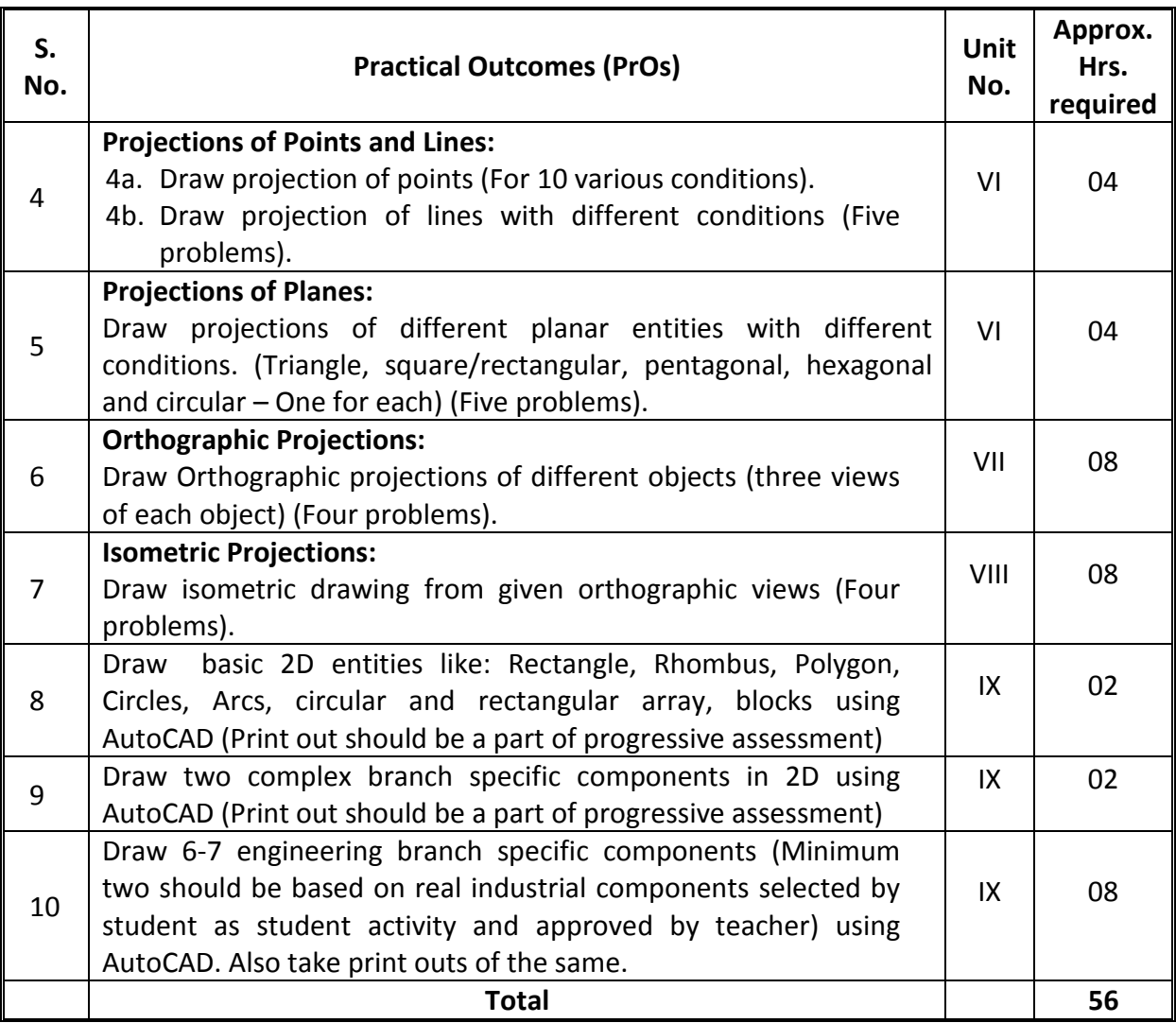

### *Note*

- *i. Note: The teacher should demonstrate* 
	- *Use of drawing instruments.*
	- *Planning and layout of drawing sheet as per IS code.*
	- *Scaling technique.*
- *ii. More Practical Exercises can be designed and offered by the respective course teacher to develop the industry relevant skills/outcomes to match the COs. The above table is only a suggestive list.*
- *iii. The following are some sample 'Process' and 'Product' related skills (more may be added/deleted depending on the course) that occur in the above listed Practical Exercises of this course required which are embedded in the COs and ultimately the competency.*
- *iv. Teachers should encourage students for optimum use of drawing sheet space. Further, instruct them to use both sides of a drawing sheet. For example, draw sheet number 2 on back side of sheet number 1, 4 on back of 3, and likewise.*
- *v. First angle orthographic projection and IS codes (*Engineering Drawing Practices for School and Colleges SP 46:2003*) should be followed wherever applicable.*
- *vi. The dimensions of line, axes, distances, angle, side of polygon, diameter, etc. must be varied for each student in batch so that each student will have same problems, but with different dimensions.*
- *vii. The sketchbook should contain data related to all problems, solutions of all problems and student activities performed. Students' activities are compulsory to be performed.*
- *viii. A hand out containing applicable standards from IS codes including title block as per IS standard should be given to each student by concerned teacher.*
- *ix. For 25 marks Practical Marks ESE, students are to be assessed for competencies achieved. Students are to be given data for practical ESE to prepare drawings.*

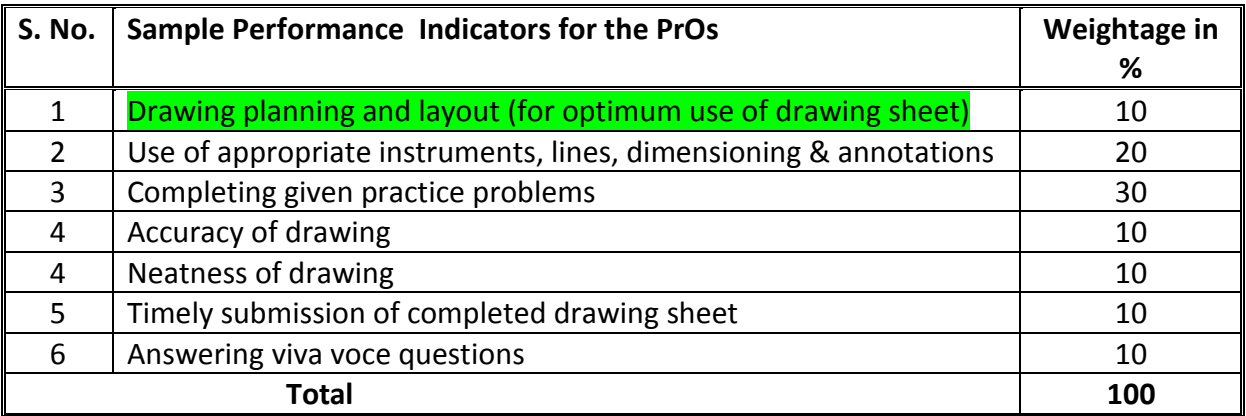

**Note:** Use above sample assessment scheme for practical exercises 1 to 7.

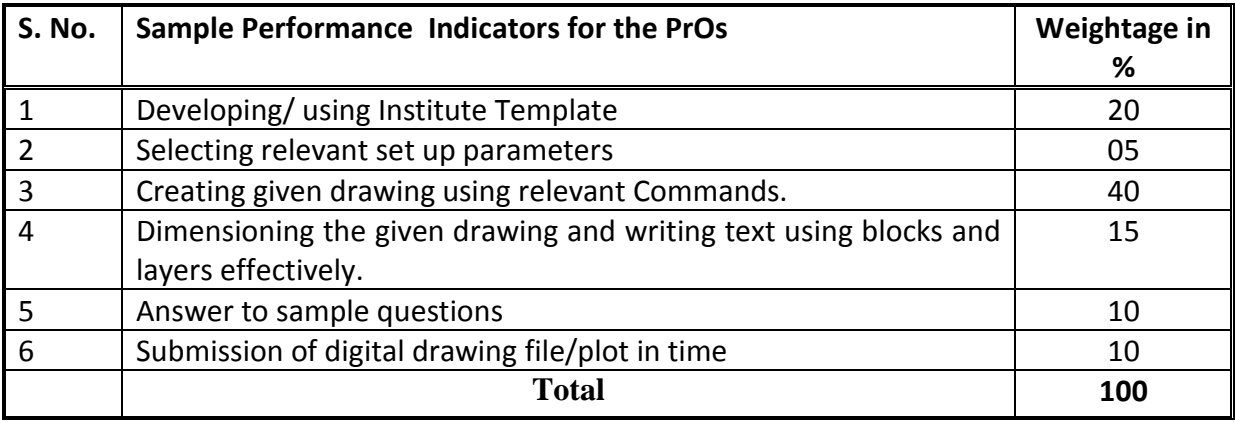

**Note:** Use above sample assessment scheme for practical exercises 8 to 10.

### **6. MAJOR EQUIPMENT/ INSTRUMENTS REQUIRED**

These major equipment with broad specifications for the PrOs is a guide to procure them by the administrators to usher in uniformity of practicals in all institutions across the state.

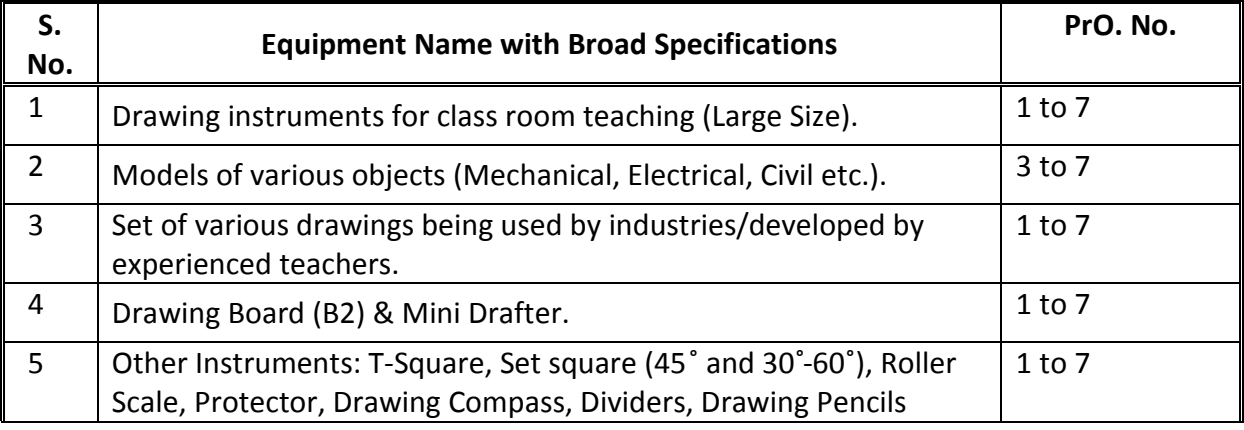

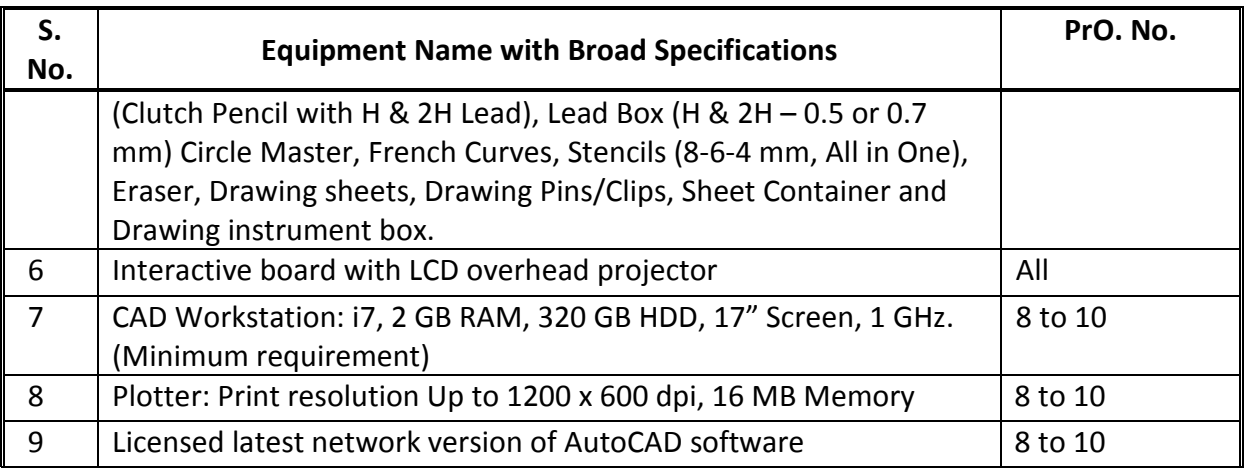

### **7. AFFECTIVE DOMAIN OUTCOMES**

The following *sample* Affective Domain Outcomes (ADOs) are embedded in many of the above mentioned COs and PrOs. More could be added to fulfill the development of this course competency.

- a) Work as a leader/a team member.
- b) Follow safety practices. Particularly don't use razor or blade to sharpen the pencils.
- c) Follow ethical practices.
- d) Maintain cleanliness.
- e) Practice environmental friendly methods and processes. (Environment related)
- f) Shutdown the CAD workstation if not in use.

The ADOs are best developed through the laboratory/field based exercises. Moreover, the level of achievement of the ADOs according to Krathwohl's 'Affective Domain Taxonomy' should gradually increase as planned below:

- i. 'Valuing Level' in 1<sup>st</sup> year
- ii. 'Organization Level' in 2<sup>nd</sup> year.
- iii. 'Characterization Level' in 3<sup>rd</sup> year.

### **8. UNDERPINNING THEORY**

The major underpinning theory is given below based on the higher level UOs of Revised Bloom's taxonomy that are formulated for development of the COs and competency. If required, more such UOs could be included by the course teacher to focus on attainment of COs and competency.

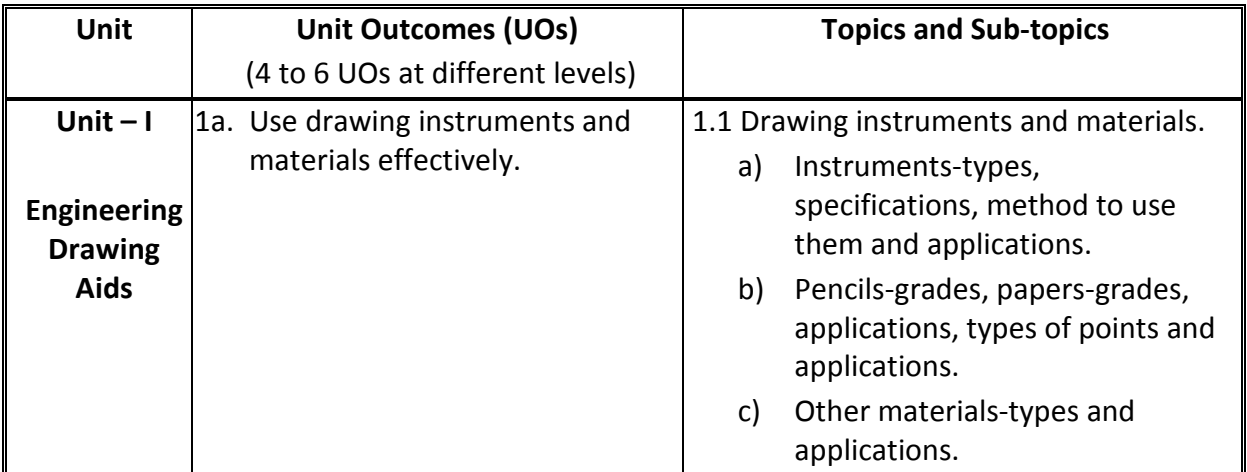

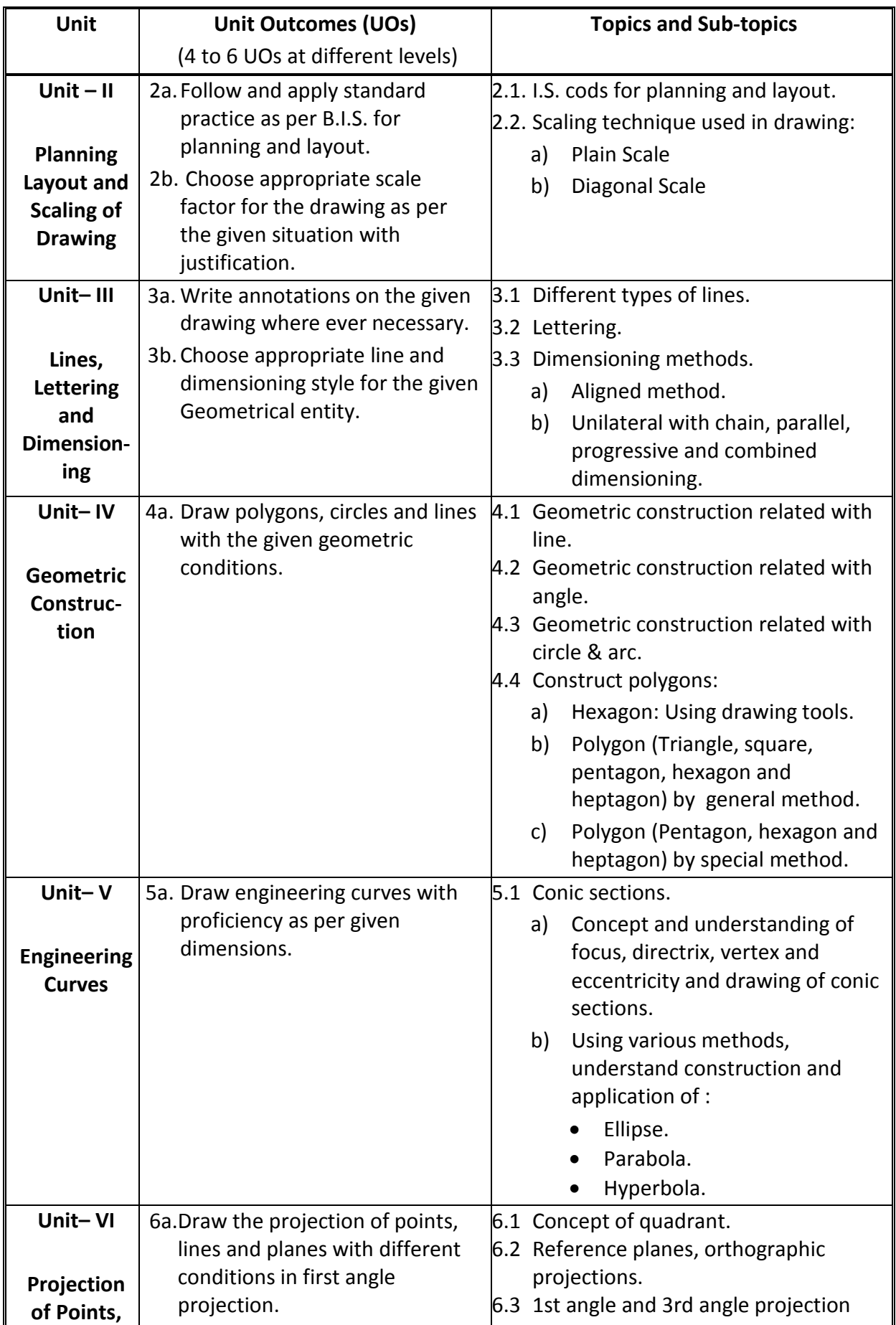

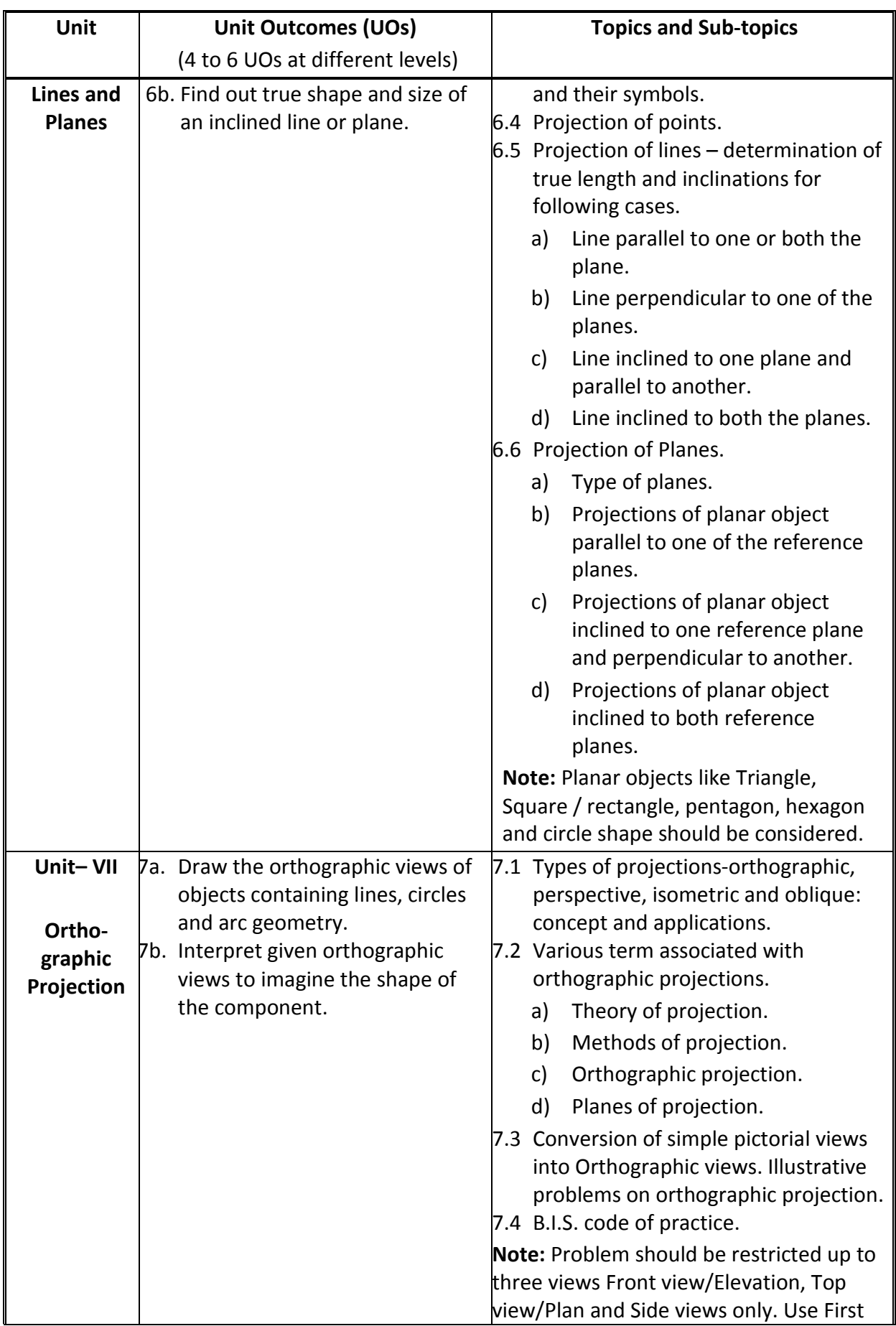

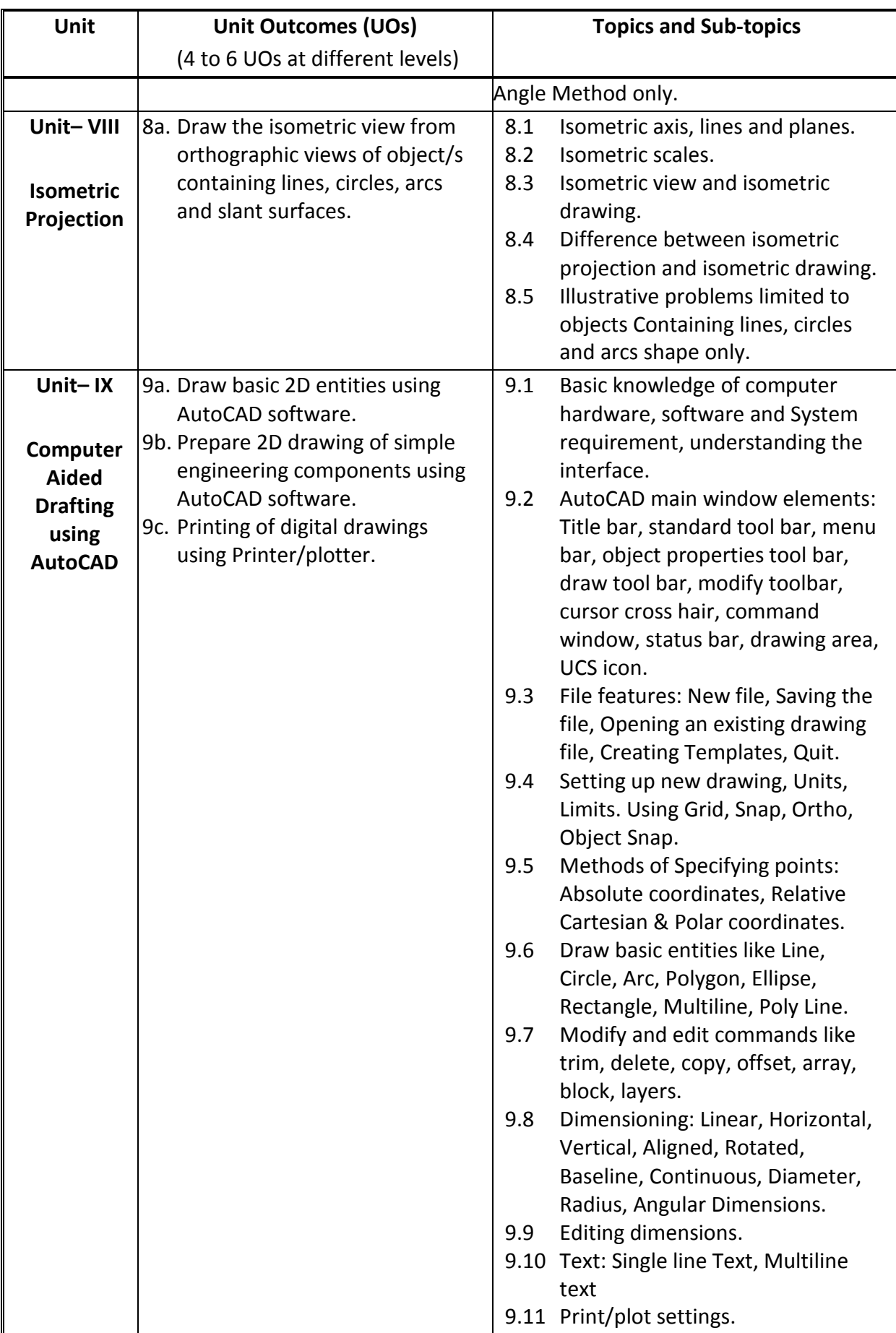

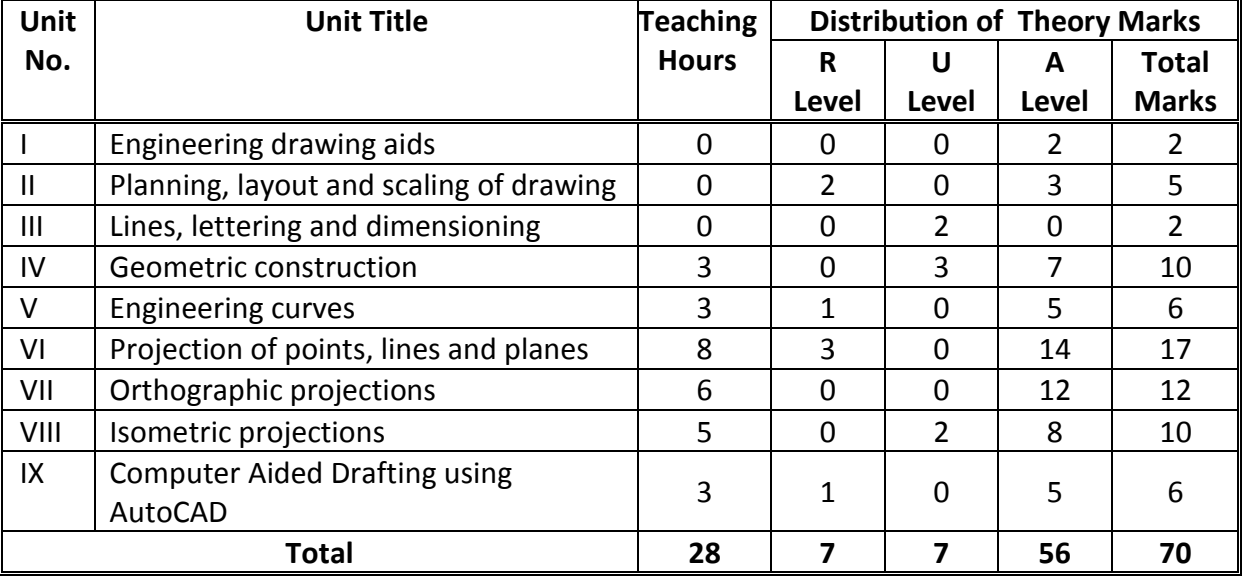

### **9. SUGGESTED SPECIFICATION TABLE FOR QUESTION PAPER DESIGN**

*Legends: R=Remember, U=Understand, A=Apply and above (Revised Bloom's taxonomy) Note: This specification table provides general guidelines to assist students for their learning and to teachers to teach and question paper designers/setters to formulate test items/questions to assess the attainment of the UOs. The actual distribution of marks at different taxonomy levels (of R, U and A) in the question paper may slightly vary from above table.*

### **10. SUGGESTED STUDENT ACTIVITIES**

Other than the classroom and laboratory learning, following are the suggested studentrelated **co-curricular** activities which can be undertaken to accelerate the attainment of the various outcomes in this course: Students should perform following activities in group and prepare reports of about 5 pages for each activity. They should also collect/record physical evidences for their (student's) portfolio which may be useful for their placement interviews:

- a) Solve all problems for all sheets number 1 to 7 in sketch book (with complete data and dimensions).
- b) Take one circular shape (i.e. tyre). Assume one point on circumference and mark it. Roll that shape on flat and circular surface. Observe the path of point and correlate the same with respective engineering curve.
- c) Take two simple objects in your vicinity and sketch 3D isometric of them. Also draw 2D orthographic projections of them (all views). Try to clearly and accurately capture all the geometric features present in the selected objects. Also draw the same using AutoCAD software.
- d) Download soft copy of technical drawing of any engineering products. Read and interpret this drawing (e.g. Car, Cutting tools, gears, bearings etc.).
- e) Collect the orthographic views from your facilitator, at least three objects with few missing lines. The student will try to imagine the corresponding objects, complete the views and draw these views in sketch book.
- f) Create an institute template with institute logo using AutoCAD software.
- g) Explain at least one problem for construction and method of drawing in sheet to all batch colleagues. Teacher will assign the problem of particular sheet to be explained to each batch student.
- h) Each student will assess at least one sheet of other students (May be a group of 5-6 students identified by teacher can be taken) and will note down the mistakes committed by them. Student will also guide the students for correcting the mistakes, if any.

### **11. SUGGESTED SPECIAL INSTRUCTIONAL STRATEGIES (if any)**

These are sample strategies, which the teacher can use to accelerate the attainment of the various outcomes in this course:

- a) Massive open online courses (*MOOCs*) may be used to teach various topics/sub topics.
- b) Guide student(s) in undertaking micro-projects.
- c) *'L' in section No. 4* means different types of teaching methods that is to be employed by teachers to develop the outcomes.
- d) About *20% of the topics/sub-topics* which are relatively simpler or descriptive in nature is to be given to the students for *self-learning*, but to be assessed using different assessment methods.
- e) With respect to *section No.10*, teachers should create opportunities and provisions for *co-curricular activities*.
- f) Guide students for using BIS "SP 46:2003" standard

#### **12. SUGGESTED MICRO-PROJECTS**

**Only one micro-project** is planned to be undertaken by a student that needs to be assigned to him/her in the beginning of the semester. In the first four semesters, the micro-project are group-based (group of 3 to 5). However, **in the fifth and sixth semesters**, the number of students in the group should **not exceed three**.

The micro-project could be industry application based, internet-based, workshopbased, laboratory-based or field-based. Each micro-project should encompass two or more COs which are in fact, an integration of PrOs, UOs and ADOs. Each student will have to maintain dated work diary consisting of individual contribution in the project work and give a seminar presentation of it before submission. The duration of the microproject should be about **14-16 (fourteen to sixteen) student engagement hours** during the course. The students ought to submit micro-project by the end of the semester to develop the industryoriented COs.

A suggestive list of micro-projects is given here. This has to match the competency and the COs. Similar micro-projects could be added by the concerned course teacher:

- **a) Creating Digital Portfolio:** Students should Observe and **c**ollect photographs and images of industrial/domestic components/items which contain or their functioning create shapes/features like polygon, ellipse, parabola, hyperbola.
- **b) Technology in education:** Refer websites related to use of virtual drawing instruments and environment like [https://www.triumphcloud.com/,](https://www.triumphcloud.com/) https://www.mathspad.co.uk/. Practice few problems using the virtual drawing instruments.
- c) **Model Making:** Students should Build 3D model of various object as per shape and dimension from thermocol, hardboard scrap, wooden scrap, plastic or metal scrap.
- d) **World of work connect:** Students should collect Production drawings, Building Drawings, Layouts from nearby workshops/industries/builders/contractors and try to
	- redraw types of lines used
	- redraw lettering styles used
	- list BIS code referred
	- list the symbols/annotations/dimensioning used
	- list the type of scales used. Compare the size of component on drawing sheet with actual component.
	- Redraw the 2D entities using AutoCAD software.

### **13. SUGGESTED LEARNING RESOURCES**

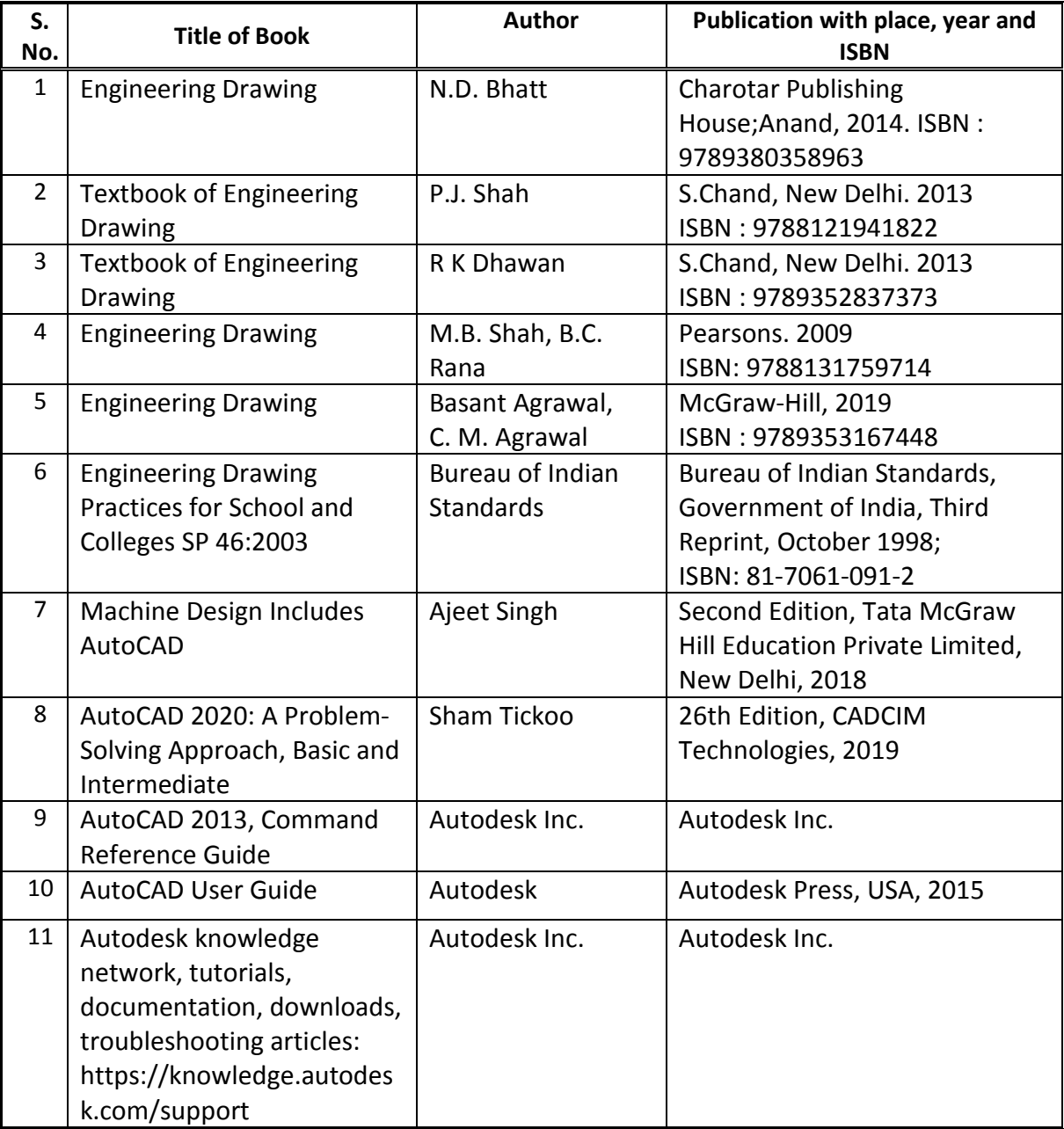

### **14. SOFTWARE/LEARNING WEBSITES**

- a) https://www.youtube.com/results?search\_query=engineering+drawing
- b) https://www.youtube.com/c/MechanicalEnggSubjectsGTU/playlists
- c) https://youtu.be/MT1T31GtGpg
- d) https://youtu.be/WEwkepkv6mg
- e) https://youtu.be/trJQIvatIpI
- f) https://nptel.ac.in/courses/112/103/112103019
- g) https://nptel.ac.in/courses/112/105/112105294
- h) https://en.wikipedia.org/wiki/Engineering\_drawing
- i) https://www.slideshare.net/search/slideshow?searchfrom=header&q=engineering+d rawing
- j) https://www.scribd.com/search?content\_type=tops&page=1&query=engineering%2 0drawing&content\_types=tops,books,audiobooks,summaries,articles,documents,she et\_music,podcasts
- k) http://www.cognifront.com/tools.php https://www.youtube.com/watch?v=bmAlJAMndwM
- l) https://www.youtube.com/watch?v=904\_RPjGJg4
- m) https://www.youtube.com/watch?v=jzlDouas0Wc
- n) https://www.youtube.com/watch?v=VuHdV38fyjc
- o) https://www.youtube.com/watch?v=iOzlIJge\_G0
- p) https://www.youtube.com/watch?v=-l0iRdH3MbA
- q) https://www.youtube.com/watch?v=vI5xhCD5mXQ
- r) https://www.youtube.com/watch?v=GDrD9nEZ9LY

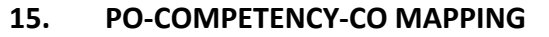

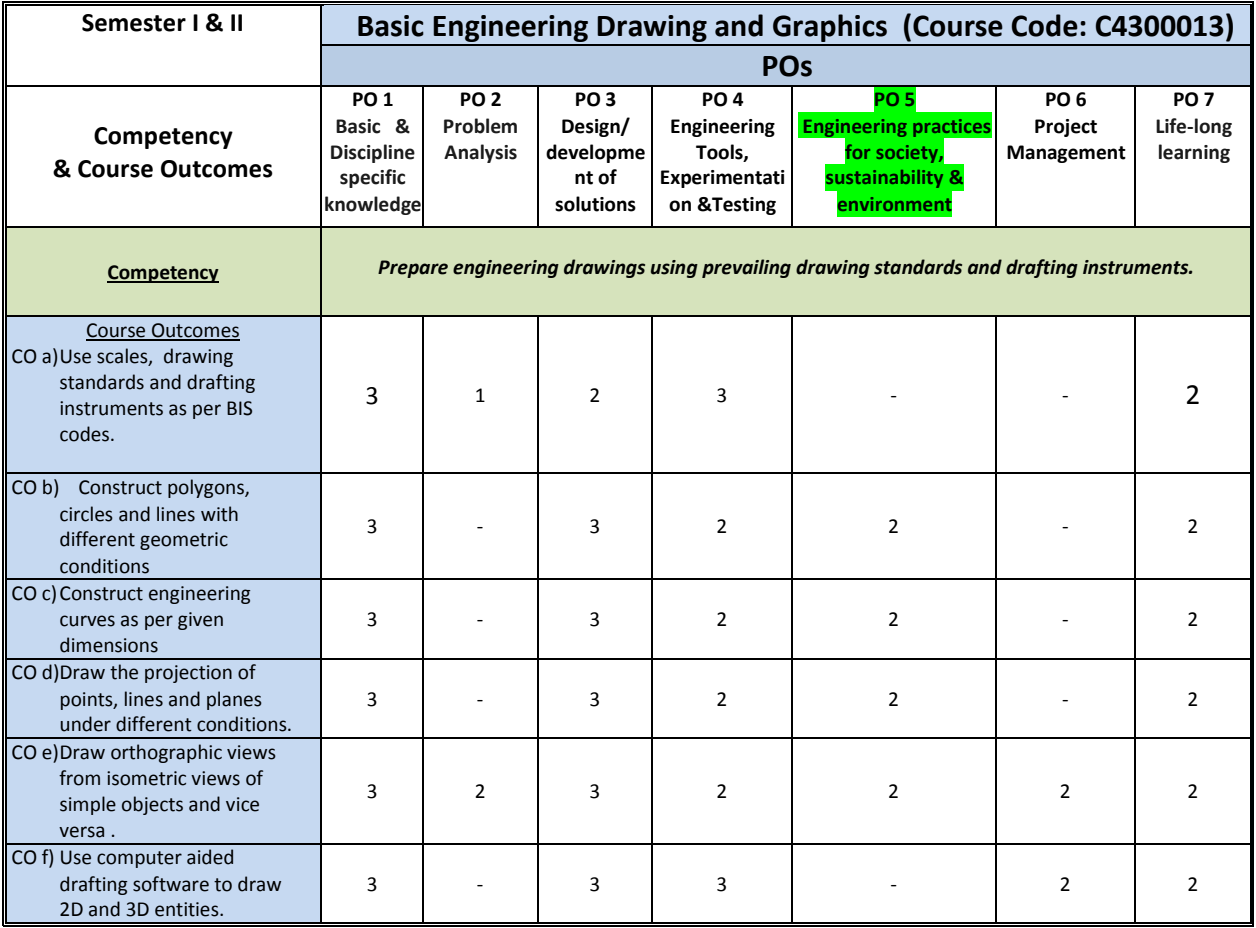

Legend: '**3'** for high, '**2**' for medium, **'1'** for low and **'-'** for no correlation of each CO with PO.

#### **16. COURSE CURRICULUM DEVELOPMENT COMMITTEE**

### **GTU Resource Persons**

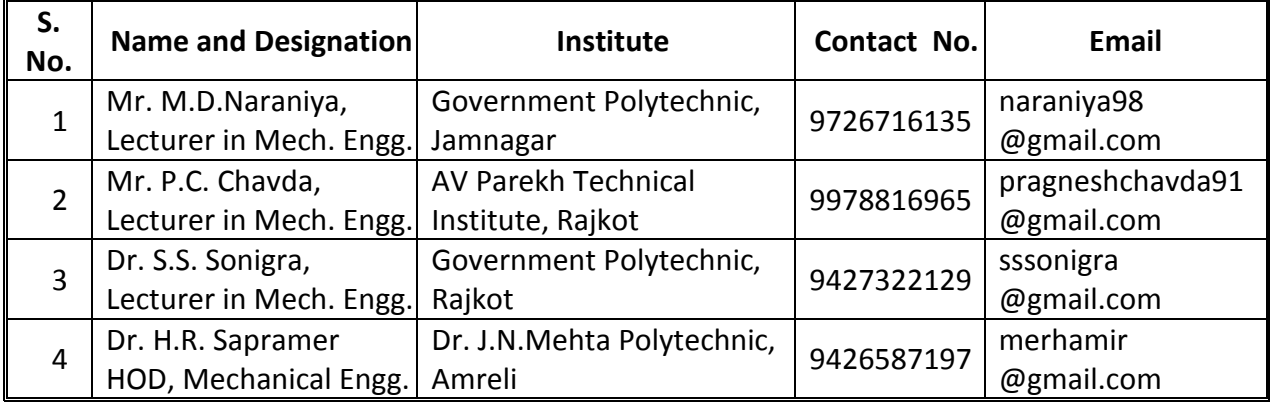

# **NITTTR Resource Persons**

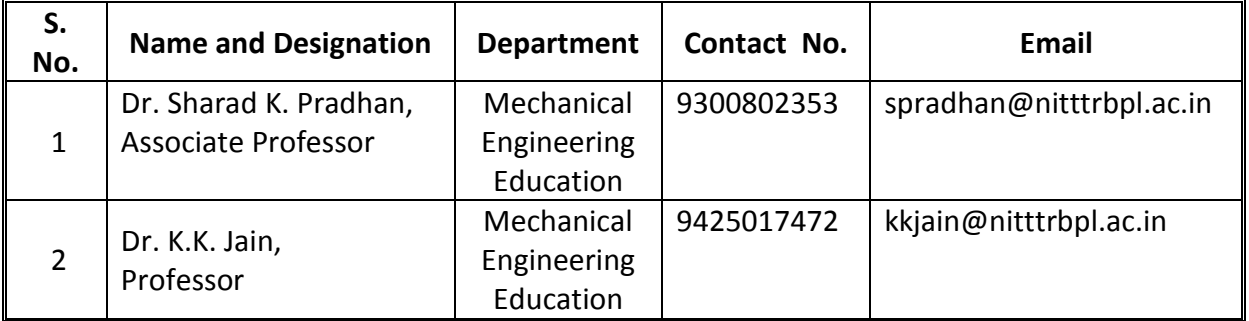